УДК 681.3.066:629.7 **Группа Л 85**

# ОТРАСЛЕВОЙ СТАНДАРТ

### МАШИНЫ БОРТОВЫЕ ЦИФРОВЫЕ ВЫЧИСЛИТЕЛЬНЫЕ

## Требования к документам на программы специального программного обеспечения

#### ОСТ 1 00366-86

На 13 страницах

замен ОСТ 1 00366-80

ОКСТУ 7541

 $\ddot{a}$ E ý **A** 

5514

Ке педагивита пт. М. дубликата

É

Распоряжением Министерства от 29 сентября 1986 г. Не 299-07 срок введения установлен с 1 июля 1987 г.

Настоящий стандарт устанавливает состав программных документов <ПД), необходимых для разработки и сопровождения программ специального программного обеспечения (СПО) бортовых цифровых вычислительных машин (БЦВМ), состав конструкторских документов (КД), необходимых для занесення программ СПО в постоянное запоминающее устройство (ПЗУ), и требования к выполнению этих документов.

**Изданш официально\*** ГР 8387482 от 27.10.86 **Поропочатиа аосприцаиа**

Термюил и пояснения приведены в справочном приложении 1.

#### 1. COCTAB DOKYMEHTOB

1.1. Документы на программы СПО БЦВМ по функциональному назначению подразделяются на ПД и КД.

1.2. ПД предназначены для контроля за выполнением технологии разработки СПО, что гарантирует обеспечение его качества и надежности, и являются основой для получения КП.

1.2.1. ПД обеспечивают:

- изучение программ СПО:

- внесение изменений в программы при обнаружении ошибок или изменении техинческого задания (ТЗ):

- возможность использования программ СПО в других разработках.

1.2.2. В состав ПД должны входить:

 $- T3:$ 

**Изм.**  $\ddot{a}$ 

£

 $5514$ 

подлиника

£

Į.

дубликата

- спецификация:
- ведомость держателей подлинников:
- текст программы ;
- описание программы:
- программа и методика испытаний.

1.2.3. Виды ПД, разрабатываемых на разных стадиях разработки СПО, приведены в табл. 1.

Таблица 1

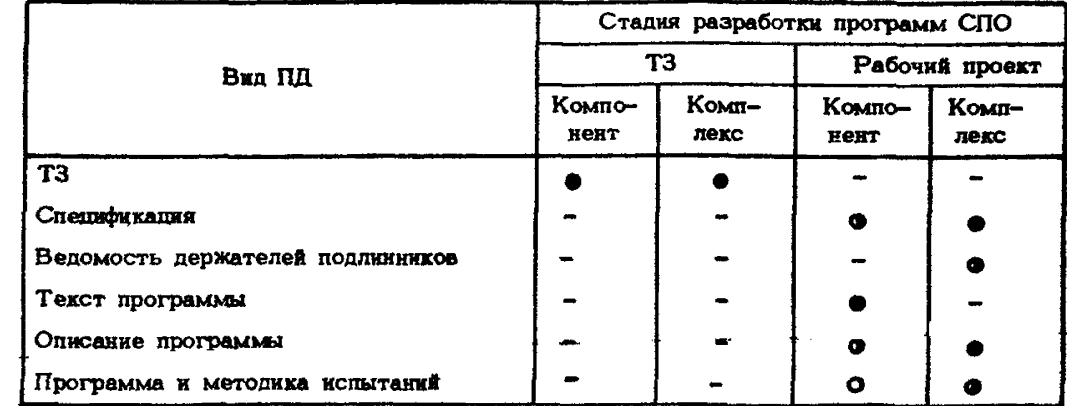

Примечание. • документ обязательный;

• документ обязательный для компонентов и комплексов, имеющих самостоятельное применение;

О - необходимость составления документа определяется на этапе разработки и утверждения ТЗ и согласовывается с представителем заказчика;

- документ не составляют.

#### OCT 1 00366-86  $C<sub>TP</sub>$ , 3

1.2.4. Комплекс, компонент, коды видов ПД - по ГОСТ 19.101-77.

1.2.5. При необходимости передачи носителей программ СПО на полунатурную отработку от одного разработчика программ другому носители программ должны сопровождаться следующими ПД:

 $- T3:$ 

MSM l g

ż 

5514

**MANNHHKA** 

дубянката

ź ÷ i.<br>I - текстом программы;

- описанием программы;

- программой и методикой испытаний,

1.2.6. ПД на тест-программы СПО блоков и устройств БЦВМ должны входить в состав документации БЦВМ, а ПД на все остальные программы СПО, в том числе и ПД на тест-программы комплекса, должны входить в состав документации комплекса, использующего БІВМ.

1.2.7. Связь ПД с КД должна осуществляться путем включения спецификации ПД в соответствующую спецификацию КД в раздел "Документация".

1.3. КД должны выпускаться на сборочную единицу БЦВМ самого нижнего уровня, хранящую данные (на микросхему ПЗУ, накопитель и т.п.).

1.3.1. Состав КД для занесения данных в ПЗУ на микросхемах и требования к их выполнению приведены в рекомендуемом приложении 2.

#### 2. ТРЕБОВАНИЯ К ВЫПОЛНЕНИЮ ПД

2.1. T3 - no  $TOCT$  19.201-78.

2.2. Спецификация - по ГОСТ 19.202-78.

2.3. Ведомость держателей подлиников - по ГОСТ 19.403-79.

2.4. Текст программы - по ГОСТ 19.401-78.

2.5. Общие требования к оформленню документа "Описание программы" по ГОСТ 19.105-78.

2.5.1. Текст документа должен содержать разделы по ГОСТ 19.402-78.

2.5.2. Дополнительно должны быть указаны:

- в разделе "Общие сведения" - обозначение КД на данную программу;

- в разделе "Описание логической структуры" - машинный алгоритм, описание функций компонентов и комплексов, входящих в данную программу, и связи между ними;

- в разделе "Используемые технические средства" - объем ПЗУ, объем оперативного запомянающего устройства и временные характеристики работы программы; - в разделе "Вызов и загрузка" - таблицы распределения ПЗУ.

#### OCT 1 00366-86  $Ctn.4$

2.5.3. Дополнительно в текст документа должны быть введены следующие разделы:

- "Используемые величины":

- "Регистрация изменений".

2,5.4. В разделе "Используемые величины" должны быть указаны используемые программой величины (глобальные, локальные, константы, с двойным доступом и т.п.). По каждой величине должны быть приведены:

- манменованке;
- $\mathbf{m}$ ;
- масштаб:
- диапазон:
- адрес по обоим доступам.

2.5.5. В разделе "Регистрация изменений" должны быть отмечены все изменения. Внесение изменений должно производиться путем выпуска извешений на изменение по ГОСТ 2.503-74 и ГОСТ 19.603-78. При внесении изменений следует добавлять сведения, поясняющие причину внесения изменения, основание для наменения (решение государственной комиссии и представителя заказчика, устранение онибки и т.п.), а-также сведения о-внешнем проявлении ошибки в реальных условиях и при моделировании.

Изытие листов из текста документа не допускается,

Связь между изменениями ПД и КД должна оформляться в виде таблицы (табл. 2).

Таблица 2

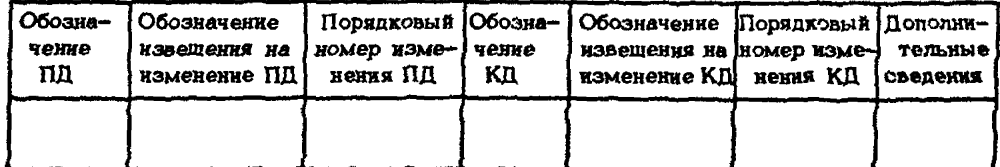

Примечание. Для БІВМ с ПЗУ на микросхемах в графе "Дополнительные сведения" указывают новую контрольную сумму микросхемы **H3V.** 

2.5.6. В текст документа "Описание программы" допускается вводить дополинтельные разделы.

2.6. Программа и методика испытаний - по ГОСТ 19.301-79.

2.7. ПД должны иметь обозначения по стакдартам единой системы программной документации.

2.8. Правила дублирования, учета, хранения и изменения ПД - по POCT 19.601-78 - POCT 19.604-78.

 $\ddot{a}$ 

### 3. ТРЕБОВАНИЯ К ВЫПОЛНЕНИЮ КД

3.1. КД должны выпускаться в соответствии с требованиями стандартов единой системы конструкторской документации.

3.2. КД должны:

- подностью и однозначно определять заносимые в ПЗУ данные, технологию занесения, маркировку носителя;

- выполняться в виде, позволяющем заносить и сравнивать заносимые в ПЗУ и считываемые из ПЗУ данные автоматизированным способом;

- позволять закосить данные в ПЗУ по документации двух и более предприятийразработчиков данных, разделивших между собой объем ПЗУ;

- обеспечивать возможность использования носителей с данными, разработанными одним предприятием, в БЦВМ другого предприятия.

# ОСТ 1 00366-86 Стр. 6

#### ПРИЛОЖЕНИЕ 1

Справочное

#### ТЕРМИНЫ И ПОЯСНЕНИЯ

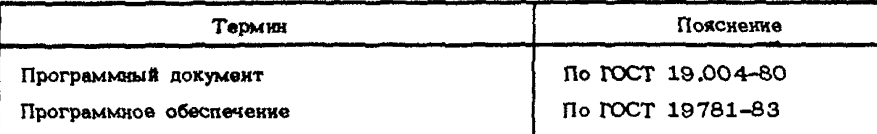

### $CCT 1 00366-86$  Crp. 7

### ПРИЛОЖЕНИЕ 2 Рекомендуемое

### СОСТАВ КД ДЛЯ ЗАНЕСЕНИЯ ДАННЫХ В ПЗУ НА МИКРОСХЕМАХ И ТРЕБОВАНИЯ К ИХ ВЫПОЛНЕНИЮ

1. В результате занесения данных в микросхему, она получает новые свойства и становится запрограммированной, после чего перестает соответствовать техническим условиям предприятия-изготовителя и должна получить новое обозначение.

2. Запрограммированная микросхема должна быть предусмотрена в схеме деления изделия или его составной части по ГОСТ 2.711-82.

3 . КД на ввлрограммнроваяную микросхему должна выпускаться базовым способом по ГОСТ 2.113-75 в виде базовых КД(БКД) и КД исполнения (КДИ).

3.1. БКД должны включать:

- базовую спецификацию;

- базовый сборочный чертеж;

- инструкцию по занесению данных с помощью программатора.

БКД должны определить способ маркировки микросхемы, постоянные маркировочные данные, способ занесения данных в микросхему»

3 .2 . КДИ должны включать:

- спецификацию исполнения;

- сборочный чертеж исполнения;

- таблицу данных;

 $\frac{1}{2}$  $\ddot{x}$ 로리로

5514

EXKHKKHIV<br>EXKHKKHIV дубликата

£

- данные в форме перфоленты.

3.3. Предприятие, выпустившее БКД, регистрирует каждое исполнение микросхемы и выдает разработчику документа шифр исполнения микросхемы, наносимый на нее при маркировке. Регистрацию и выдачу может вести и другое предприятие, но так, чтобы микросхемы, отличающиеся данными, имели разные шифры.

Обозначение КДИ присваивает отдел стандартизации предприятия-разработчика данных при подписании схемы деления изделия, в которое входят микросхемы.

3.4. На микросхеме должны быть нанесены ее шифр, полученный при регистрации, и последний порядковый комер изменения данных да момент программирования.

3 .5 , В спецификацию изделия, в которое непосредственно входит микросхема, следует внести ее спецификацию за соответствующим обозначением.

В базовой спецификации в раздел "Прочие изделия' следует вписать микросхему как покупное изделие.

#### OCT 1 00366-86 Crp. 8

В спецификацию исполнения в раздел "Сборочные единицы" должна быть внесена микросхема за обозначением базовой спецификации.

3.6. Если объем памяти микросхемы разделен между двумя предприятиямиразработчиками данных, что должно быть отражено в схеме деления наделия, кажлый выпускает документацию независимо и только по своей части.

Предприятие-разработчик данных, спецификация которого непосредственно внесена в спецификацию изделия, вносит в свою спецификацию в раздел "Сборочиые единицы" спецификацию другого предприятия-разработчика данных, а тот - в свою спецификацию, в тот же раздел, микросхему за обозначением базовой спецификации.

Начальный и конечный адреса объема памяти мниросхемы, занятого каждым предприятнем-разработчиком данных, должны быть указаны в графе "Примечание" в строке "Таблица данных" спецификации.

В таблице данных на месте поля адресов, не занятого предприятием-разработчиком данных, печатаются пробелы. Отдельные листы таблицы данных, содержащих одни пробелы, могут не включаться в состав таблицы данных. Перфолента выпускается на объем памяти, занятый каждым предприятнем-разработчиком данных.

4. Пример выполнения спецификации исполнения микросхемы приведен на черт. 1.

5. Пример выполнения сборочного чертежа исполнения мидросхемы приведен на черт. 2.

На сборочном чертеже исполнения приведены данные по маркировке микросхемы. На нижнюю часть микросхемы наносится ее шифр, на веркнюю - последний порядковый номер изменения данных, Если изменения не проводились, должны маркироваться цифры "ОО". Если объем памяти микросхемы разлелен, номера изменений наносятся рядом из каждого сборочного чертежа; слева должен наноситься номер изменения предприятия-разработчика данных, спецификация которого непосредственно входит в спецификацию изделия.

NSN  $\ddot{3}$ 

£ یے ا

514

ھا

подлининка ayénnaia

÷ ÷

6. Первый и один из последующих листов таблицы данных микросхемы с объемом памяти 2К байт приведены на черт. 3.

Согласующая подпись заказчика ставится в момент присвоения документации литеры "О" по ГОСТ 2.902-68.

Сведения, приведенные в начале таблицы данных, определяют адрес начала и конца данных в адресном поле БШВМ, сведения о том, какая часть слова записана. в эту микросхему (младшие (МЛ) нли старшие (СТ) разряды), контрольную сумму микросхемы.

Данные приведены в шестнадцатеричной системе счисления. Левая цифра определяет четыре старших разряда из восьми, правая - четыре младших. Адрес данных может быть приведен в восьмернчной или шестнадцатеричной системе счисления в зависимости от использованной в программаторе системы счисления.

Стр. 9

Пример выполнения спецификации исполнения микросхемл

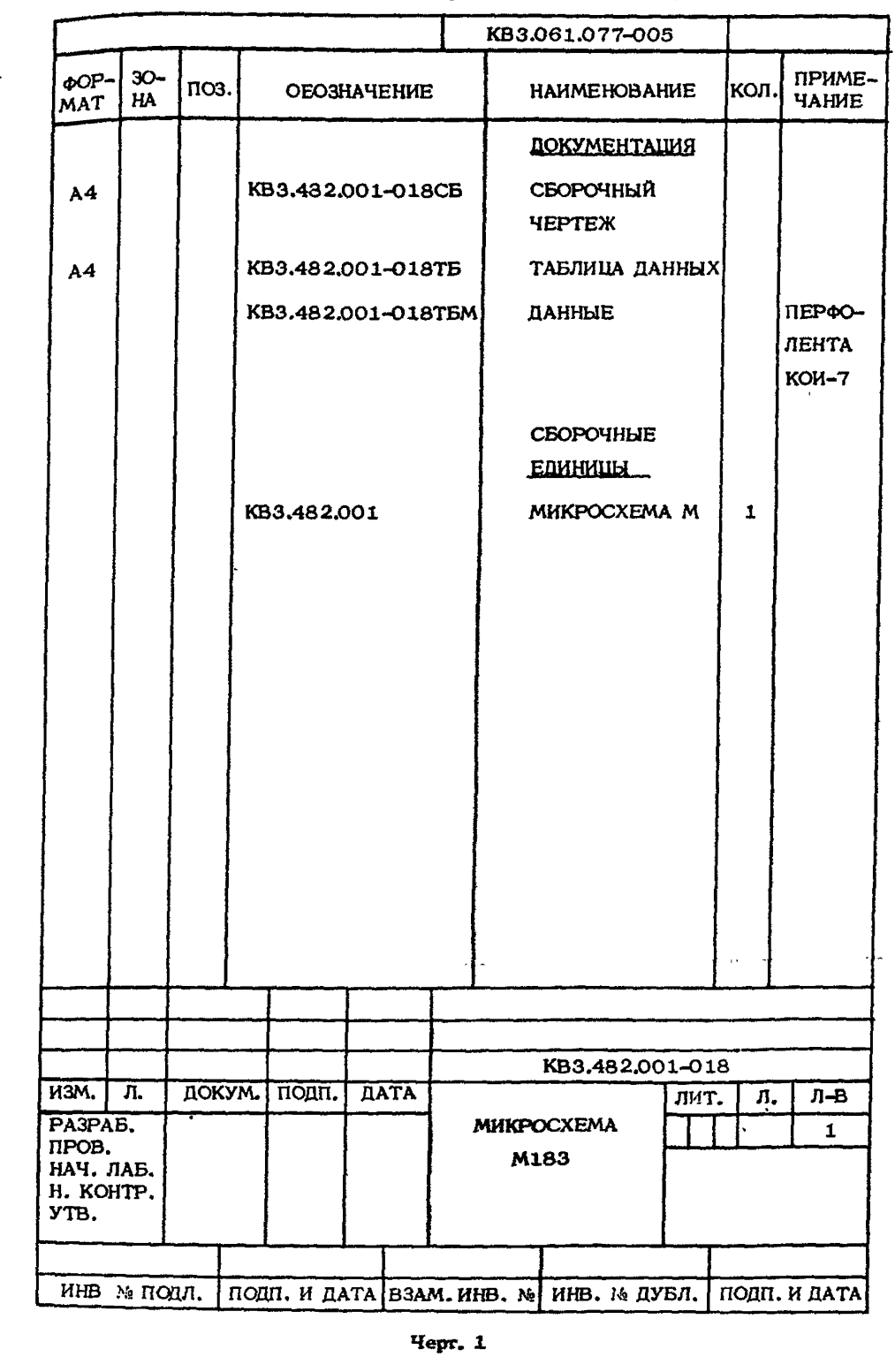

Н. изм.<br>Не нав

5514

Инв. № дубликата<br>Инв. № годлиника

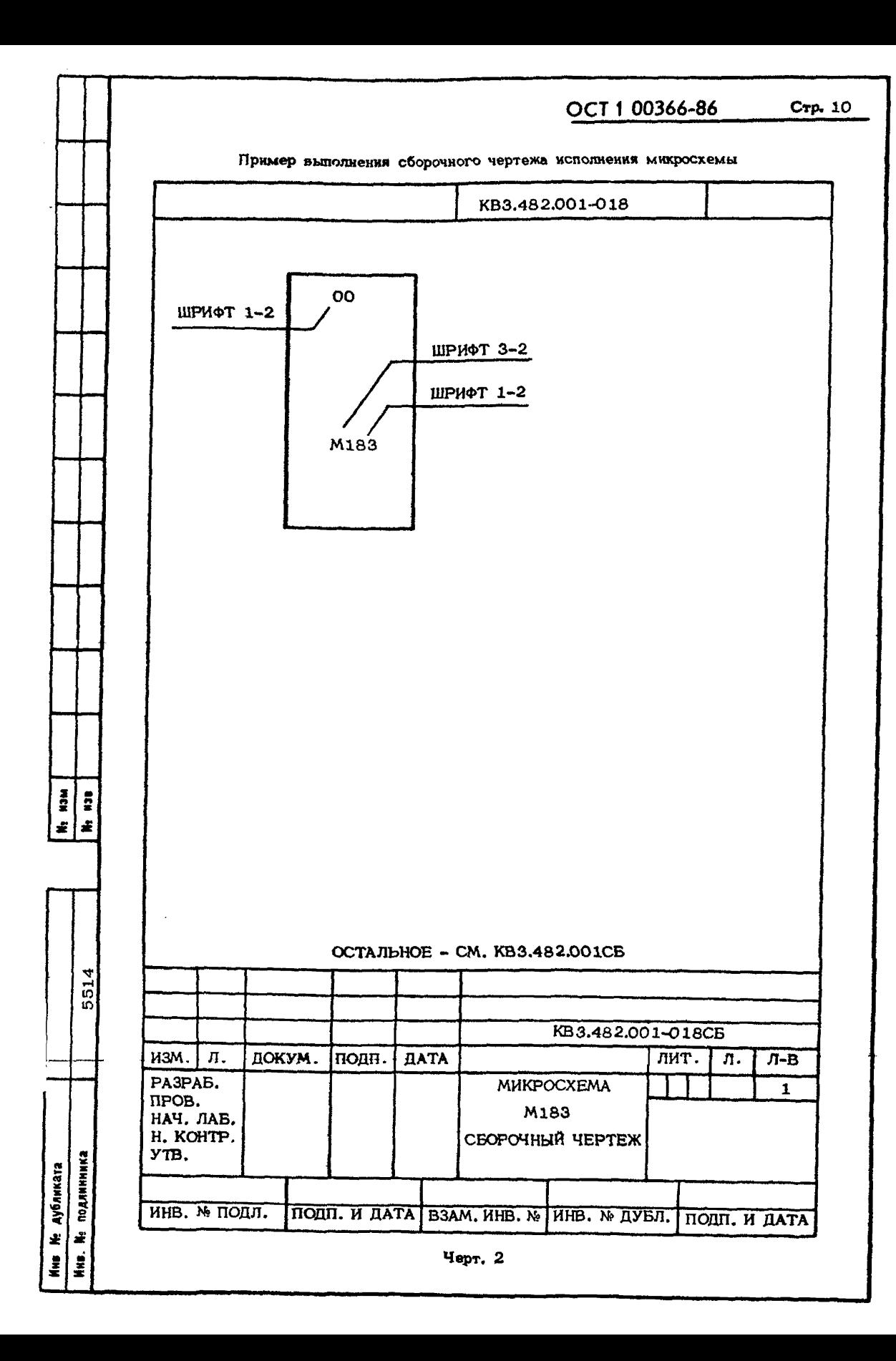

Crp.  $11$ 

Первый и один из последующих листов таблицы данных микросхемы

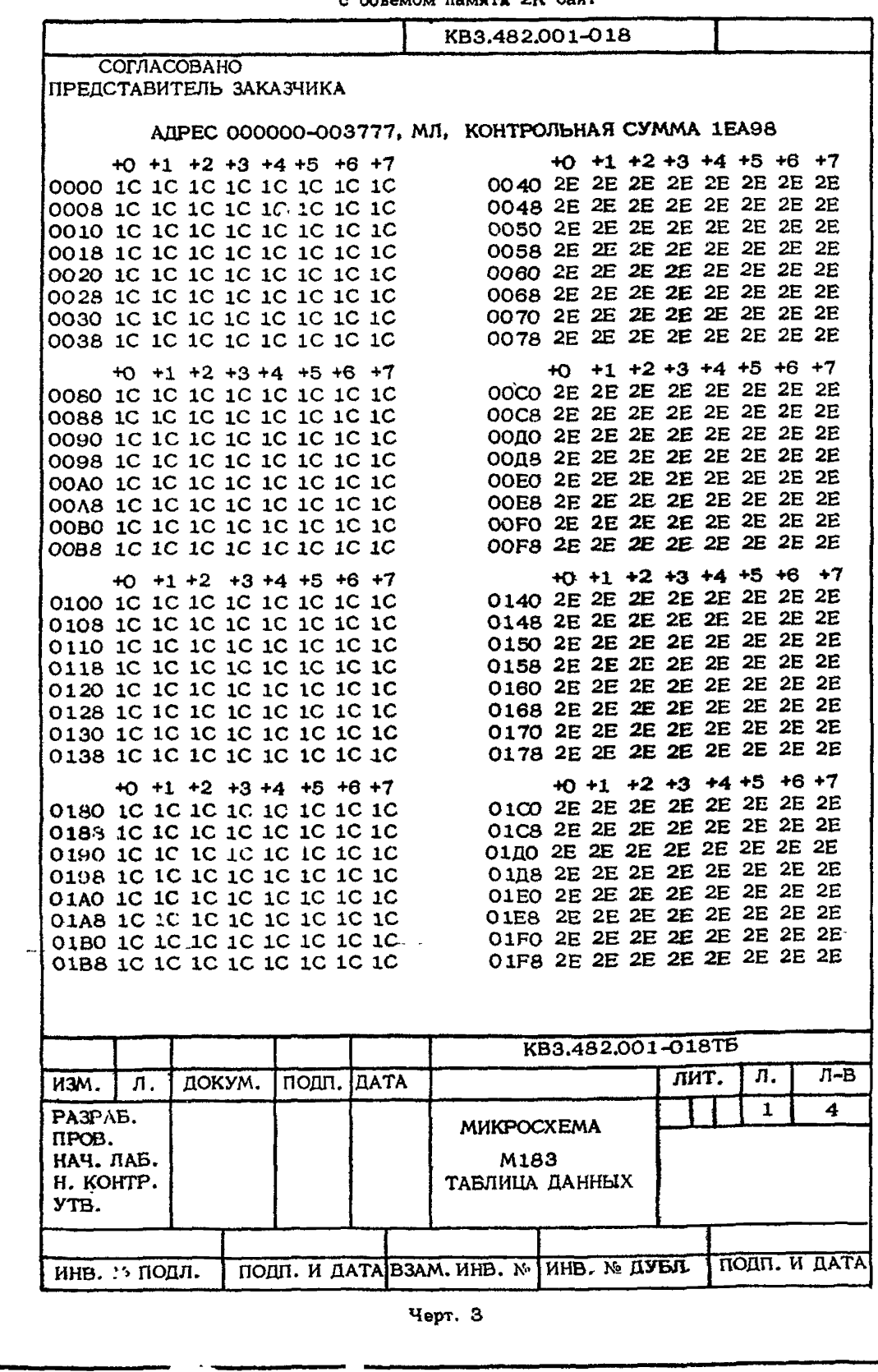

N. 838

5514

кив <del>н</del>о дубликата<br>**Инв н**о подлинника

NHB<br>N

 $Crp. 12$ 

 $W = W$ 

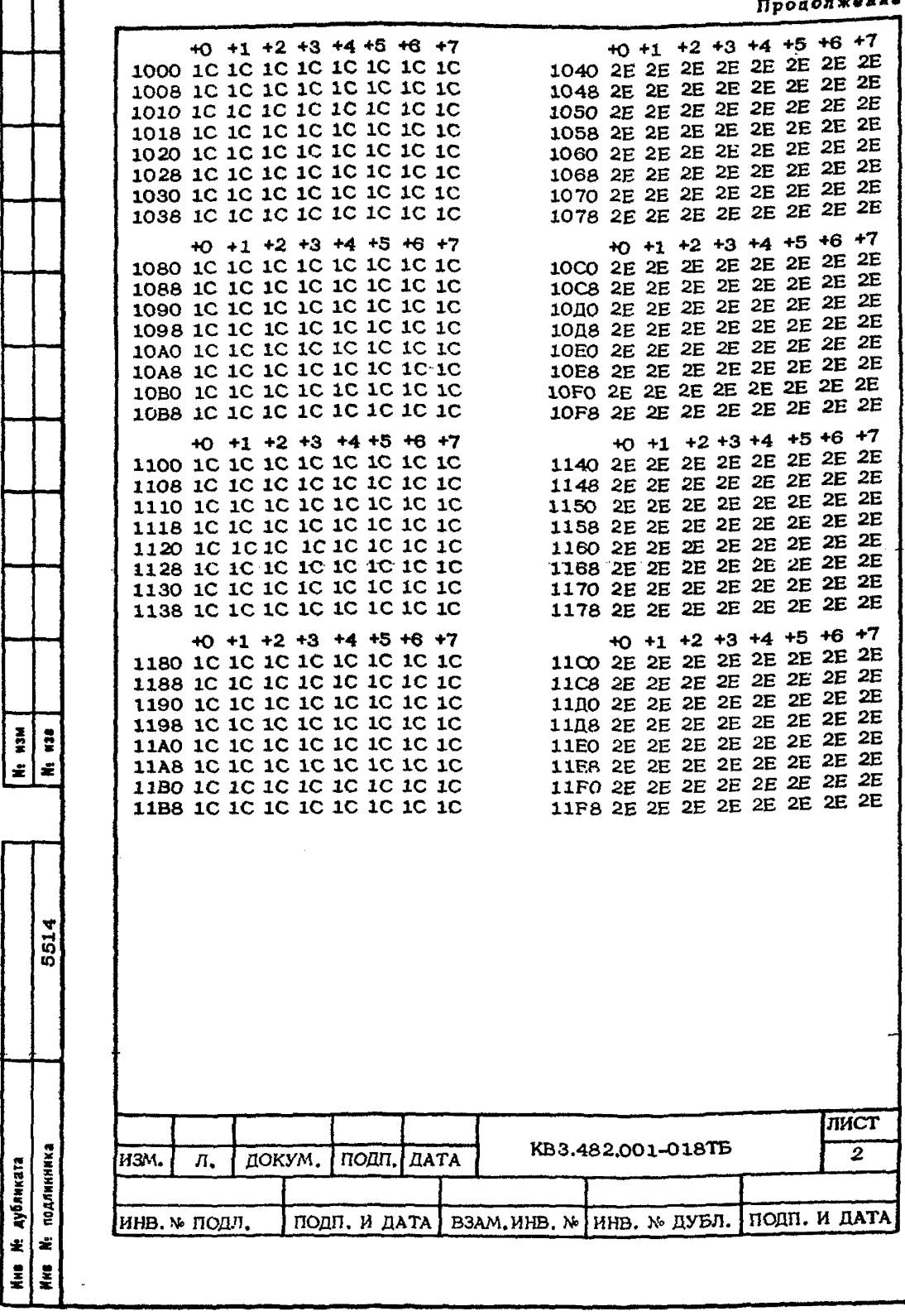

#### OCT 1 00366-86 Crp. 13

7. При выпуске документации на микросхему с объемом памяти большим, чем 2К байт, в таблицу данных необходимо ввести Лист регистрации изменений.

8. Таблица данных должна выпускаться на листах формата А4 по ГОСТ 2.301-68. Допускается формат листов АЗ.

9. Данные в виде перфоленты выпускаются с целью автоматизации записи в микросхему программ при помощи программатора. Перфолента должна иметь 11 зон; размеры и содержание зон 1-3, 5, 7, 9-11 - по ГОСТ 2.031-83.

9.1. В зоне 4 с целью возможности визуальной идентификации ленты отверстиями перфорации наносятся очертания букв и цифр, позволяющие прочитать:

- обозначение документа;
- шифр мижросхемы;
- последний порядковый номер изменения данных.

В этой же зоне может быть также нанесена дополнительная информация, облегчающая последующее использование лент:

- начальный адрес данных в поле памяти БЦВМ;
- дата выпуска перфоленты;
- сведения о части машинного слова, записанного на этой ленте.

9.2. Информация в зоне 6 определяется типом программатора.

9.3. В зоне 8 должна располагаться контрольная информация совокупности строк зоны 6. Она содержит коды двоичных чисел, равных количеству строк в зоне 6 и арифметической сумме чисел зоны 6.

После каждой группы контрольных разрядов, расположенных на каждой строке. должна размещаться строка с теми же разрядами в обратном коде, т.е. каждая группа контрольных разрядов занимает позицию из двух строк по принципу "КОД", "НЕКОД". Эти двухстрочные позиции должны располагаться в последовательности уменьшения весов представленных в них разрядов.

Зона 8 должна занимать 14 строк: в строках 1 и 14 - кодовая комбинация "Забой" (отверстия во всех дорожках), в строках 2 - 5 - количество строк в зоне- $6$ , а в строках  $6 - 13$  - сумма чисел зоны  $6$ .